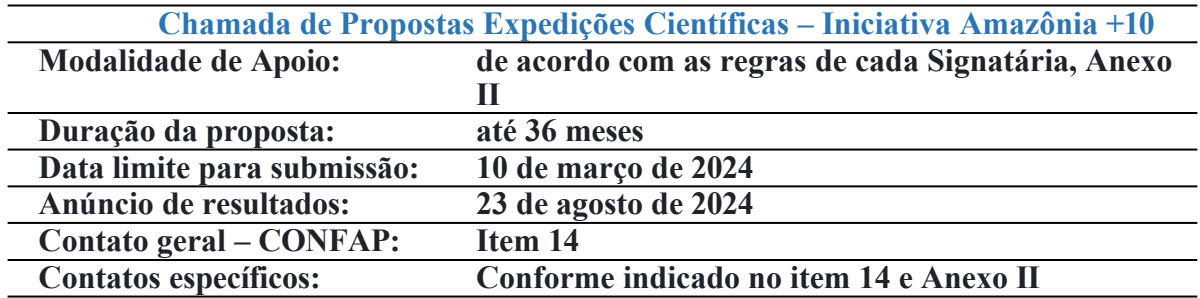

O Conselho Nacional de Desenvolvimento Científico e Tecnológico – CNPq – e o Conselho Nacional das FAPs à Pesquisa – CONFAP – em nome de seus membros tornam pública a presente Chamada e convidam os interessados a apresentarem propostas nos termos aqui estabelecidos.

## **1. Objeto – Introdução**

## **1.1. Iniciativa Amazônia+10**

A [Iniciativa Amazônia +10](https://confap.org.br/news/fundo-amazonia-10-tem-a-adesao-de-dez-estados-e-recursos-iniciais-de-r-100-milhoes-da-fapesp/) tem por objetivo apoiar a pesquisa científica e o desenvolvimento tecnológico na Amazônia Legal, tendo como foco uma melhor compreensão das interações natureza-sociedade para o desenvolvimento sustentável e inclusivo da região. Os estudos apoiados no âmbito desta Iniciativa devem avançar o conhecimento científico sobre a região e, conjuntamente com atores relevantes para as formulações de políticas públicas, atrair investimentos públicos e privados de forma a promover o bem-estar das populações da região de forma consistente e a longo prazo.

## **1.2. Chamada de Propostas em Expedições Científicas**

1.2.1. A Amazônia é reconhecidamente uma região de grande biodiversidade e com um patrimônio genético ainda largamente desconhecido. A coleta de dados e materiais científicos, espécimes biológicos e minerais, peças integrantes da cultura nativa e popular, presente e passada, bem como o conhecimento tradicional a elas associados, são atividades que estão permitindo catalogar e, futuramente, melhor aproveitar os amplos recursos naturais e sociais da região amazônica.

1.2.2. Visando incentivar essas atividades, a realização de expedições científicas multidisciplinares é considerado um instrumento importante para a organização das coletas em torno de perguntas de pesquisas científicas relevantes para a região desde que respeitadas todas as normas brasileiras para esse tipo de pesquisa<sup>1</sup>. Nesse sentido, a correta guarda e catalogação dos *corpus* de conhecimentos tradicionais e do material coletado em instituições brasileiras localizadas na região da Amazônia Legal, bem como a publicação e o compartilhamento dos resultados das expedições com a comunidade científica brasileira – desde que respeitado o artigo 8.j da Convenção da Diversidade Biológica - serão condições impreteríveis para sua execução dentro do âmbito desta Chamada, devendo ser respeitados os requisitos formais necessários dos projetos propostos, bem como justificadas as contribuições para o desenvolvimento científico-tecnológico regional das ações realizadas.

<sup>1</sup> [https://agencia.fapesp.br/estudo-revela-lacunas-de-pesquisas-ecologicas-no-territorio](https://agencia.fapesp.br/estudo-revela-lacunas-de-pesquisas-ecologicas-no-territorio-da-amazonia-brasileira/41942/)[da-](https://agencia.fapesp.br/estudo-revela-lacunas-de-pesquisas-ecologicas-no-territorio-da-amazonia-brasileira/41942/) [amazonia-brasileira/41942/](https://agencia.fapesp.br/estudo-revela-lacunas-de-pesquisas-ecologicas-no-territorio-da-amazonia-brasileira/41942/)

### **1.3. São objetivos e diretrizes desta chamada**

a) apoiar a organização de expedições científicas regulares, com prazo máximo de 36 meses, com foco prioritário nas áreas ambientais protegidas das regiões amazônicas, ampliando o conhecimento acerca da sociobiodiversidade local;

b) consolidar parcerias institucionais de pesquisa entre organizações amazônidas e de fora da região, aproximando pesquisadores de diversas origens;

c) estimular o fortalecimento da infraestrutura de pesquisa local bem como incentivar à formação de recursos humanos nas áreas de taxonomia, sistemática, museologia, e etnobiologia, sob a coordenação de equipes sediadas na região Amazônica;

d) incentivar pesquisa científica em regiões mais remotas e pouco estudadas da Amazônia;

e) incentivar pesquisa científica que proponha maneiras de suplantar os desafios de se estudar grupos taxonômicos menos conhecidos e estudados até o momento;

f) incentivar que as propostas sejam co-criadas com o envolvimento de pesquisadores detentores de conhecimentos tradicionais e de povos indígenas, quilombolas e de comunidades tradicionais (PIQCT)locais e/ou indígenas na equipe;

g) promover ações de educação, popularização e/ou divulgação científica para diferentes tipos de público, alcançando amplos setores da sociedade, em articulação com especialistas, grupos e instituições que atuam nas áreas de educação formal e não formal (por exemplo: escolas, núcleos de extensão, museus, centros de ciências, zoológicos, jardins botânicos, aquários, centros de visitantes de unidades de conservação e organizações não governamentais).

## **2. Cronograma**

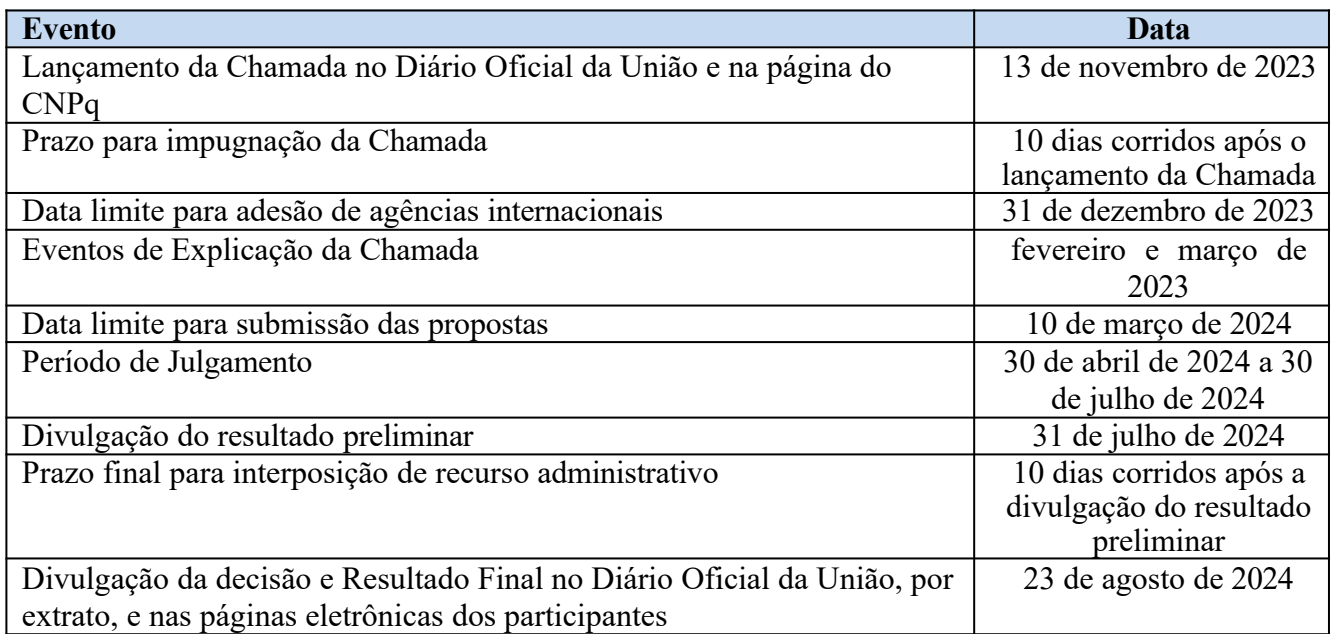

#### **3. Eixos Prioritários nessa Chamada**

**3.1.** Nesta Chamada serão recebidas propostas de pesquisa que envolvam expedições científicas voltadas à ampliação do conhecimento acerca da sociobiodiversidade e

biodiversidade amazônica. As equipes deverão propor coleta de dados, de espécimes biológicos e minerais, de peças integrantes da cultura nativa e popular (presente e passada), sempre se atendo **a um ou mais** dos eixos prioritários descritos abaixo:

3.1.1. Compreensão de habitats e suas espécies;

3.1.2. Estudo da biodiversidade enquanto fonte de sustento e potencial para bioeconomia;

3.1.3. Preservação e restauração do capital natural;

3.1.4. Estudos do patrimônio material e imaterial dos povos ancestrais, indígenas e tradicionais e seus conhecimentos associados, etnografias;,

3.1.5. Documentação e preservação de línguas indígenas amazônicas e sistemas de conhecimento associados;

3.1.6. Estudos sobre uso sustentável dos recursos naturais, arranjos institucionais para conservação, e dinâmicas territoriais de povos indígenas e tradicionais;.

3.1.7. Integração de dados coletados no campo com tecnologias emergentes.;

**3.2.** O processo de seleção de projetos buscará levar em conta um equilíbrio – em termo de número de propostas selecionadas - entre os eixos prioritários apresentados no item 3.1.

**4. Parcerias – Fundações de Amparo à Pesquisa (FAPs) e outras instituições**

**4.1.** As propostas aprovadas serão financiadas com recursos no valor global de R\$ 59.200.000,00 (cinquenta e nove milhões e duzentos mil reais), sendo R\$ 30.000.000,00 (trinta milhões) oriundos do orçamento do CNPq, conforme Anexo I, e recursos oriundos de cada uma das Fundações de Amparo à Pesquisa conforme descritos no Anexo II, a ser(em) liberado(s) de acordo com a disponibilidade orçamentária e financeira do CNPq e da referida FAP e na forma pactuada no referido ajuste. Participam dessa chamada de propostas as seguintes Fundações e Agências:

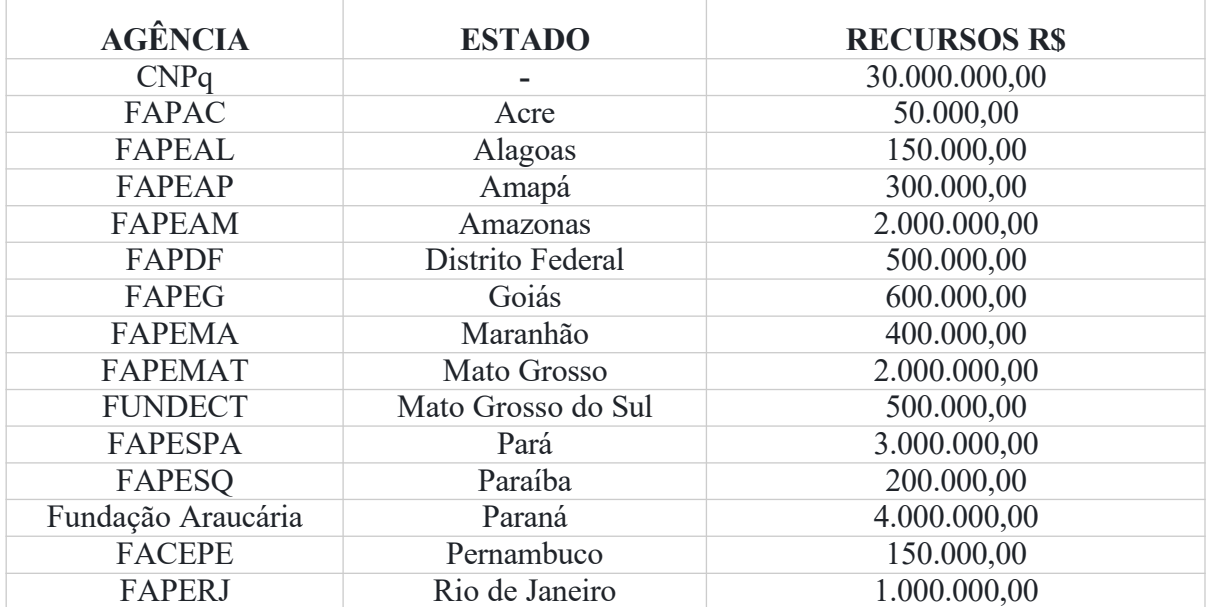

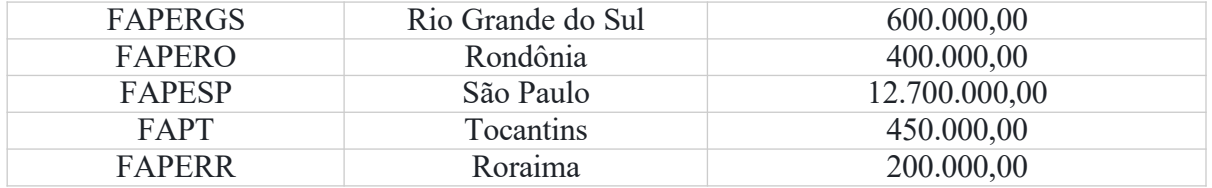

**4.2.** Outras FAPs e demais instituições interessadas **(nacionais e internacionais)** poderão participar desta chamada manifestando seu interesse, junto ao CONFAP, até a data limite de 31 de dezembro de 2023.

4.2.1. **Importante:** A participação de integrantes estrangeiros em pesquisa de expedições científicas requer autorização que deverá ser solicitada aos órgãos competentes pelo colaborador no Brasil (orientações no site do [CNPq](https://www.gov.br/cnpq/pt-br/acesso-a-informacao/acoes-e-programas/servicos/copy_of_expedicao-cientifica)) e as devidas licenças (de coleta, acesso ao material genético, envio de material para o exterior, etc) devem ser providenciadas pelos pesquisadores brasileiros da referida equipe.

4.2.2. Quanto a atividades de coleta de dados e materiais científicos, espécimes biológicos e minerais, peças integrantes da cultura nativa e popular, presente e passada, obtidos por meio de recursos e técnicas que se destinem ao estudo, à difusão ou à pesquisa, **realizada no Brasil com a participação de pesquisadores estrangeiros**, recomendamos que sejam observadas as orientações indicadas em https:/[/www.gov.br/cnpq/pt-br/acesso-a-informacao/acoes-e](http://www.gov.br/cnpq/pt-br/acesso-a-informacao/acoes-e-)programas/servicos/copy\_of\_expedicao-cientifica.

**4.3.** As FAPs envolvidas esperam estimular a colaboração em pesquisa entre pesquisadores sediados nos seus respectivos estados, financiando projetos colaborativos, com até 36 meses de duração, que contribuam para o avanço do conhecimento científico e tecnológico.

**4.4.** O aporte das FAPs envolvidas em cada proposta será proporcional ao esforço em pesquisa do respectivo estado**, não havendo obrigação de igual financiamento de cada uma das FAPs**. As etapas da pesquisa sob responsabilidade das diferentes equipes podem ter custo e duração diferentes entre si, desde que haja demonstrada coerência de propósito. Nesse contexto, espera-se que cada equipe cumpra com os objetivos sob sua responsabilidade em prazos adequados ao projeto de pesquisa do qual façam parte.

**4.5.** Os aportes realizados pelo CNPq serão feitos, exclusivamente, para pesquisadores com vínculo formal com instituição localizada em um dos estados da Amazônia Legal (Amazonas, Acre, Rondônia, Roraima, Pará, Maranhão, Amapá, Tocantins e Mato Grosso).

## **5. Estrutura da Proposta**

**5.1.** O roteiro obrigatório do projeto – Anexo VI – Roteiro para Projeto de Pesquisa – inclui campo para a inserção detalhada dos tópicos abaixo (itens 5.2 a 5.4). Propostas que não se atentarem a esse roteiro e seus respectivos desafios não serão priorizadas nessa Chamada.

5.1.1. As propostas deverão ser submetidas ao CNPq através da [Plataforma Integrada Carlos](http://carloschagas.cnpq.br/) [Chagas](http://carloschagas.cnpq.br/) por um Pesquisador Responsável com vínculo formal com instituição sediada em um dos Estados da Amazônia Legal.

## **5.2. Equipe**

5.2.1. Cada proposta deve ter Pesquisadores Responsáveis de, pelo menos, dois estados das FAPs que aderiram a essa chamada, sendo que **um deles deve ser obrigatoriamente** vinculado a instituições de ensino superior e/ou pesquisa com sede nos estados da Amazônia Legal (Amazonas, Acre, Rondônia, Roraima, Pará, Maranhão, Amapá, Tocantins e Mato Grosso).

5.2.2. O responsável pela submissão da proposta na Plataforma Integrada Carlos Chagas deverá, obrigatoriamente:

a) ter seu currículo cadastrado na Plataforma Lattes, atualizado até a data limite para submissão da proposta;

b) possuir título de Doutor;

c) ser o coordenador do projeto frente ao CNPq; e

d) ter vínculo formal com a instituição de execução do projeto e sua sede deve estar localizada em um dos estados da Amazônia Legal (Amazonas, Acre, Rondônia, Roraima, Pará, Maranhão, Amapá, Tocantins e Mato Grosso).

5.2.2.1. Os **candidatos brasileiros** devem consultar as regras específicas de elegibilidade e modalidades de participação das respectivas FAPs que aderiram ou venham a aderir à chamada

- Anexo II.

5.2.2.2. No formulário de submissão da proposta disponível na Plataforma Integrada Carlos Chagas, o proponente deverá declarar para os devidos fins de direito que não possui qualquer inadimplência com o CNPq, com a Administração Pública Federal e Estadual, direta ou indireta, e com a Fundação de Amparo à Pesquisa do Estado a que pretende concorrer, sob pena de indeferimento.

5.2.2.3. Caso constatada, a qualquer tempo, a falsidade da declaração, o CNPq adotará as providências cabíveis diante dos indícios de crime de falsidade ideológica.

#### 5.2.3. A equipe do projeto deverá:

a) incluir pelo menos um integrante que seja detentor do conhecimento tradicional relacionado ao território objeto de pesquisa que seja de povos indígenas, quilombolas ou de comunidades tradicionais doravante será denominado (PIQCTs) - Povos indígenas, Quilombolas e Comunidades Tradicionais. A inclusão desses integrantes deverá estar refletida no projeto de pesquisa, principalmente no que se refere ao plano de acesso e execução das atividades no território escolhido (detalhes no item 5.5).

b) demonstrar de que forma o projeto fortalecerá a infraestrutura regional de CT&I através da formação e atração de recursos humanos da região e para a região.

c) indicar quem ou quais atores/parceiros da equipe estará responsável por executar o plano de comunicação científica (detalhes em item 5.5)

5.2.3.1. A inclusão de pesquisadores estrangeiros financiados por a Agências internacionais que aderirem a esta Chamada (item 4) **não é obrigatória**. Caso a proposta envolva

pesquisadores/instituições estrangeiras a proposta deverá atender a toda legislação pertinente, incluindo o **[DECRETO N](http://legislacao.planalto.gov.br/legisla/legislacao.nsf/Viw_Identificacao/DEC%2098.830-1990?OpenDocument)[o](http://legislacao.planalto.gov.br/legisla/legislacao.nsf/Viw_Identificacao/DEC%2098.830-1990?OpenDocument) [98.830, DE 15 DE JANEIRO DE 1990.](http://legislacao.planalto.gov.br/legisla/legislacao.nsf/Viw_Identificacao/DEC%2098.830-1990?OpenDocument)**

5.2.3.2 Pesquisadores de estados cujas **FAPs não aderirem ao edital ou de outros países** podem fazer parte do grupo de pesquisa do projeto, mas devem demonstrar disponibilidade de financiamento próprio para sua parte do projeto.

### **5.3. Instituição de Execução do Projeto frente ao CNPq**

A instituição de execução do projeto é aquela com a qual o proponente deve apresentar vínculo e sua sede deve estar localizada em um dos estados da Amazônia Legal (Amazonas, Acre, Rondônia, Roraima, Pará, Maranhão, Amapá, Tocantins e Mato Grosso).

5.3.1. As instituições com as quais os outros pesquisadores da equipe apoiados pelas FAPs apresentem vínculos serão consideradas co-executoras em seus respectivos Estados.

### **5.4. Projeto de Pesquisa**

a) O projeto precisa demonstrar de que forma a proposta pensa a superação de vieses espaciais de dados: embora a Amazônia seja uma das maiores e mais intactas florestas do mundo, ela é também uma das menos conhecidas em termos biológicos. Seu tamanho imenso, sua diversidade e seus acessos limitados fazem com que a tarefa de documentar sua biodiversidade seja extremamente desafiadora. Analisando os dados de localização de espécies em bases de dados globais, existe um forte viés espacial<sup>2</sup> pendendo para áreas urbanas, centros de pesquisa e grandes vias de acesso (ex: estradas e rios). Ao mesmo tempo, certas partes da Bacia Amazônica possuem menos ou nenhum dado para nenhuma categoria taxonômica, ou ao menos nenhum dado que esteja acessível digitalmente.

b) O projeto precisa demonstrar de que forma a proposta pensa **a superação de vieses de categorias taxonômicas**: analisando as diferentes categorias taxonômicas também é possível perceber fortes vieses. A maioria dos dados disponíveis dizem respeito a plantas e pássaros. Grupos como borboletas possuem muito menos dados, e grupos imensamente diversos como fungos e bactérias são quase inteiramente desconhecidos. Também existe um número substancial de espécies ainda não descritas, mesmo em categorias taxonômicas bem conhecidas.

c) **Plano de Acesso ao território**: Demonstrar a construção e definição do cronograma de ações, acessos e coletas no território selecionado. As pessoas envolvidas que darão suportem as atividades que estão planejadas para o sucesso do projeto deverão estar inseridas na equipe.

d) **Plano de Incorporação a Acervos da região**: No âmbito desta iniciativa são condições *sine qua non* que todo material coletado seja tombado e catalogado em instituições nacionais localizadas na região da Amazônia Legal, bem como a publicação e compartilhamento dos resultados das expedições com a comunidade científica. Os projetos devem apresentar carta de concordância da(s) instituição(ções) selecionadas para o depósito do material coletado. Quando aplicável, descrever se o projeto proposto inclui estudos moleculares, que necessitam a correta coleta e armazenamento de tecidos e/ou extratos de DNA, e que precisam estar associados a vouchers/material testemunho complementando a catalogação destes.

e) **Plano de comunicação**: os projetos deverão desenvolver um sucinto, porém bem estruturado, plano de comunicação científica que inclua a devolutiva da pesquisa financiada para a população local. Por exemplo, através do envolvimento com escolas públicas e privadas locais, tomadores de decisão em alto escalão, bem como técnicos de prefeituras e empresas locais.

2 [https://www.gov.br/cnpq/pt-br/acesso-a-informacao/acoes](https://www.gov.br/cnpq/pt-br/acesso-a-informacao/acoes-e-programas/servicos/copy_of_expedicao-cientifica)[e-](https://www.gov.br/cnpq/pt-br/acesso-a-informacao/acoes-e-programas/servicos/copy_of_expedicao-cientifica) [programas/servicos/copy\\_of\\_expedicao-cientifica](https://www.gov.br/cnpq/pt-br/acesso-a-informacao/acoes-e-programas/servicos/copy_of_expedicao-cientifica)

## **6. Modalidade de Apoio, elegibilidade para submissão e itens financiáveis**

**6.1.** As propostas aprovadas serão financiadas com recursos do CNPq e das FAP signatárias desta iniciativa, com base no Memorando de Entendimento para Cooperação em ações de Ciência, Tecnologia e Inovação entre as FAPs das unidades da Federação do Brasil, assinado em 09 de novembro de 2017.

**6.2.** O coordenador do projeto frente ao CNPq será o responsável pelo recebimento e gestão da integralidade dos recursos de auxílio à pesquisa concedidos pelo CNPq para todo o projeto. Caberá a ele a distribuição dos recursos para os demais pesquisadores responsáveis vinculados a IES sediadas na Amazônia Legal que também solicitaram recursos ao CNPq na proposta.

**6.3.** Os itens financiáveis disponibilizados pelo CNPq e suas regras e normas estão descritos no Anexo III – Itens Financiáveis – CNPq.

**6.4.** Os financiamentos dos projetos de pesquisa de cada Unidade da Federação aprovados serão custeados pelas respectivas FAPs e seguirão as modalidades de financiamento descritas no Anexo II. Os proponentes não precisam solicitar valores iguais a suas FAPs. Os valores solicitados devem refletir as necessidades de cada equipe local, como definido no item 5.2.1.

6.5 O **valor mínimo** de cada proposta submetida será de R\$ 400.000,00 (considerando o valor total submetido em todas as FAPs envolvidas naquela proposta e o aporte do CNPq). Propostas que não atenderem a este valor mínimo não serão enquadradas e não terão seu mérito científico analisado nesta chamada.

6.6. Essa chamada pode financiar pesquisas conduzidas por instituições de ensino e/ou pesquisa públicas ou privadas (com ou sem fins lucrativos), respeitando as normas da FAP específica. O **Anexo II** traz o detalhamento de quais modalidades, itens financiáveis e recursos foram disponibilizados para essa Chamada por cada uma das FAPs participantes.

6.7. Deve-se incluir na solicitação de orçamento custos de viagem (diárias e transporte) para participação dos Pesquisadores Responsáveis da proposta em cada estado, em pelo menos dois workshops de monitoração e avaliação dos projetos apoiados, a serem organizados pela Iniciativa Amazônia +10 em estados da Amazônia.

6.8. Para assinatura do Termo de Outorga os proponentes declaram que é de sua exclusiva responsabilidade solicitar, obter, possuir e demonstrar, todas as autorizações legais e exigíveis para a boa execução do projeto, que deverão ser emitidas pelos Órgãos de controle e fiscalização atinentes à natureza da pesquisa, quando assim for exigido. Orientações gerais para pesquisas que envolvemExpedições Científicas podem ser encontradas em [https://www.gov.br/cnpq/pt](https://www.gov.br/cnpq/pt-br/acesso-a-informacao/acoes-e-programas/servicos/copy_of_expedicao-cientifica)[br/acesso-a-informacao/acoes-e-](https://www.gov.br/cnpq/pt-br/acesso-a-informacao/acoes-e-programas/servicos/copy_of_expedicao-cientifica) [programas/servicos/copy\\_of\\_expedicao-cientifica.](https://www.gov.br/cnpq/pt-br/acesso-a-informacao/acoes-e-programas/servicos/copy_of_expedicao-cientifica)

## **7. Preparação das Propostas e Submissão**

**7.1.** As propostas deverão ser encaminhadas ao CNPq exclusivamente via Internet, utilizando- se o Formulário de Propostas *online* disponível na [Plataforma Integrada Carlos](http://carloschagas.cnpq.br/)  [Chagas](http://carloschagas.cnpq.br/).

**7.2.** Cada proposta deve ser constituída por:

7.2.1. Um único Projeto de Pesquisa (conforme item 5.5) preparado conjuntamente pelos proponentes, seguindo obrigatoriamente o disposto no **Anexo IV – Roteiro para Projeto, e**

7.2.2. Pelos orçamentos detalhados para cada FAP, disponíveis no Anexo II.

7.2.3. Pelo orçamento detalhado para o CNPq, que deve ser preenchido diretamente no Formulário de Propostas disponível na Plataforma Carlos Chagas.

7.2.3.1. Apenas pesquisadores vinculados a instituições sediadas na Amazônia Legal podem solicitar recursos ao CNPq, por meio do coordenador de projeto.

7.2.4. O envio do(s) arquivo(s) é obrigatório e a ausência de qualquer um deles implicará no indeferimento da proposta.

7.2.5. O(s) arquivo(s) deverá(ão) ser gerado(s) em formato PDF OCR e anexado(s) ao Formulário de Propostas *online*, limitando-se a 1Mb (um megabyte).

7.2.6. Caso seja necessário utilizar figuras, gráficos, fotos e/ou outros para esclarecer a argumentação da proposta, a capacidade do arquivo não poderá ser comprometida, pois as propostas que excederem o limite de 1Mb não serão recebidas pelo guichê eletrônico do CNPq.

**7.3.** O horário limite para submissão das propostas ao CNPq será até às 23h59 (vinte e três horas e cinquenta e nove minutos), horário de Brasília, da data descrita no CRONOGRAMA.

7.3.1. Recomenda-se o envio das propostas com antecedência, uma vez que o CNPq não se responsabilizará por aquelas não recebidas em decorrência de eventuais problemas técnicos e de congestionamentos.

7.3.2. Caso a proposta seja enviada fora do prazo de submissão, ela não será recebida pelo sistema eletrônico do CNPq.

**7.4.** É de responsabilidade do proponente entrar em contato com o CNPq e demais FAPs e agências participantes em tempo hábil para obter informações ou esclarecimentos.

7.4.1. Eventual impossibilidade de contato ou ausência de resposta do CNPq e demais FAPs e agências participantes não será admitida como justificativa para a inobservância do prazo previsto no cronograma para submissão da proposta.

**7.5.** O formulário deverá ser preenchido com as seguintes informações:

- a) Identificação da proposta;
- b) Dados do proponente;
- c) Instituições participantes;
- d) Área do conhecimento predominante e áreas do conhecimento correlatas;
- e) Orçamento detalhado;
- f) Dados gerais do projeto em português e inglês ou espanhol, incluindo título, palavraschave, resumo e objetivo geral;
- g) Plano de Divulgação Científica;
- h) Informações dos membros da equipe;

**7.6.** Todas as instituições de pesquisa envolvidas com o projeto, sejam nacionais ou internacionais, deverão estar cadastradas previamente no Diretório de Instituições do CNPq.

7.6.1. O sistema informatizado do CNPq não receberá propostas vinculadas a instituições de pesquisa não cadastradas no Diretório de Instituições.

**7.7.** Deverão ser cadastrados previamente ao ato de inscrição:

a) no Currículo Lattes: proponente e demais membros do projeto detentores de Cadastro de Pessoa Física (CPF); e

b) no Currículo Lattes ou no identificador ORCiD (Open Researcher and Contributor ID): proponente e demais membros do projeto não detentores de Cadastro de Pessoa Física (CPF).

7.7.1. Somente deverão ser indicados como instituições participantes do projeto e como membro da equipe aqueles que tenham prestado anuências formais escritas, as quais deverão ser mantidas sob a guarda do coordenador do projeto.

7.7.1.1. O coordenador do projeto frente ao CNPq poderá ser responsabilizado civil e penalmente pela indicação falsa de membros da equipe.

**7.8.** Após o envio, será gerado um recibo eletrônico de protocolo da proposta submetida, o qual servirá como comprovante da transmissão.

**7.9.** Será aceita uma única proposta por proponente.

**7.10.** Na hipótese de envio de mais de uma proposta pelo mesmo proponente, respeitando-se o prazo limite estipulado para submissão das propostas, será considerada para análise somente a última proposta recebida.

**7.11.** Constatado o envio de propostas idênticas, apresentadas por diferentes proponentes, todas as propostas nesta condição serão indeferidas.

## **8. Análise e seleção das Propostas**

## **8.1. Etapa I – Análise pelas Áreas Técnico-Científica do CNPq e de cada FAP**

8.1.1 O julgamento das propostas se iniciará pela etapa de enquadramento, onde serão observadas todas as regras de habilitação, elegibilidade e formato de acordo com a modalidade escolhida conforme as normas específicas do CNPq e de cada FAP.

8.1.2 Nesta etapa também será observado também o cumprimento dos itens dessa Chamada Pública. Propostas que não atenderem aos requisitos dos Itens 5.2.1 e 6.5 não serão enquadradas e não terão seu mérito científico analisado nesta chamada.

8.1.3. Esta etapa consiste:

a) na análise do cumprimento dos critérios de elegibilidade e das demais disposições desta Chamada, cuja inobservância ensejará o indeferimento das propostas; e

b) na revisão da classificação do Comitê Julgador, caso necessário.

8.1.3.1. A área técnico-científica analisará os pareceres elaborados pelo Comitê Julgador e a Planilha de Julgamento e apresentará subsídios, por meio de Nota Técnica, para decisão da respectiva FAP e do Presidente do CNPq.

8.1.3.2. A área técnico-científica, mediante nota técnica, poderá apontar itens orçamentários, informações equivocadas ou inverídicas, inconsistências técnicas, equívocos de julgamento, elementos a serem inseridos, modificados ou excluídos, que poderão, ou não, inviabilizar a aprovação da proposta.

8.1.3.3. Na hipótese do subitem 8.1.3.2, a área técnico-científica adotará as providências necessárias para saneamento, podendo recomendar, inclusive, a elaboração de novo parecer, a complementação do parecer anterior e/ou a retificação da Planilha de Julgamento.

## **8.2. Etapa II – Análise de Mérito**

8.2.1. As propostas enquadradas seguirão para análise prévia de mérito, pela qual cada proposta é examinada por dois ou mais pesquisadores da área do conhecimento em questão, que emitem pareceres de mérito sobre a proposta na qualidade de consultores *ad hoc*.

8.2.2. Após recebimento dos pareceres ad hoc as propostas serão avaliadas em um Painel formado por uma comissão de especialistas indicados por cada agência participante, que comporá o Comitê Julgador da Chamada. Os critérios de avaliação que serão usados no Painel de Avaliação estão descritos no Anexo VI – Critérios De Julgamento.

8.2.2.1. A composição e as atribuições do Comitê Julgador seguirão as disposições contidas na Resolução Normativa nº 002/2015 do CNPq.

8.2.2.1.1. É vedado a qualquer membro do Comitê:

a) julgar propostas de projetos nos quais esteja participando da equipe seu cônjuge, companheiro ou parente, consanguíneo ou afim, em linha reta ou colateral, até o terceiro grau;

b) julgar propostas em que esteja litigando judicial ou administrativamente com qualquer membro da equipe do projeto ou seus respectivos cônjuges ou companheiros;

c) julgar propostas em que haja qualquer outro conflito de interesse; e/ou

d) divulgar, antes do anúncio oficial do CNPq, os resultados de qualquer julgamento.

8.2.2.2. As propostas serão classificadas pelo Comitê Julgador seguindo os critérios de julgamento dispostos no Anexo VI – Critérios De Julgamento.

8.2.2.3. Todas as propostas avaliadas serão objeto de parecer de mérito consubstanciado, contendo a fundamentação que justifica a pontuação atribuída.

8.2.2.3.1. O Comitê Julgador poderá se valer dos pareceres de consultores *ad hoc* para o embasamento de suas decisões.

8.2.2.4. Concluída a análise o Comitê recomendará a aprovação ou a não aprovação das propostas quanto ao mérito.

8.2.2.4.1 – Para cada proposta recomendada para aprovação, o Comitê Julgador deverá sugerir o valor a ser financiado pela Chamada.

8.2.2.5. O parecer final do Comitê Julgador será registrado em Planilha de Julgamento, contendo a relação de todas as propostas com as respectivas notas finais, assim como outras informações e recomendações julgadas pertinentes.

8.2.2.5.1 – A Planilha de Julgamento será assinada pelos membros do Comitê.

8.2.2.6. – Durante a classificação das propostas pelo Comitê Julgador, o Gestor da Chamada e a área técnico-científica responsável acompanharão as atividades e poderão recomendar ajustes e correções necessários, com vistas à adequação dos pareceres às disposições desta Chamada.

## **8.3. Etapa III – Decisão Preliminar**

8.3.1. A Diretoria de Cooperação Institucional, Internacional e Inovação - DCOI emitirá decisão com fundamento na Nota Técnica elaborada pela área técnico-científica responsável, acompanhada dos documentos que compõem o processo de julgamento.

8.3.1.1. O Comitê Coordenador da Iniciativa Amazônia+10 será responsável por emitir a decisão no que diz respeito ao financiamento oriundo das FAPs.

8.3.1.2. Na decisão constarão as propostas aprovadas e as não aprovadas quanto ao mérito, e as indeferidas.

8.3.1.4. Dentre as propostas aprovadas serão destacadas as que serão contratadas considerando o limite orçamentário desta Chamada, com a indicação dos respectivos recursos de financiamento.

8.3.2. A relação das propostas aprovadas com indicação dos respectivos recursos de financiamento, considerando o limite orçamentário desta Chamada, será divulgada na página eletrônica do CNPq, disponível na Internet no endereço [www.cnpq.br,](http://www.cnpq.br/) do CONFAP, disponível na Internet no endereço [www.confap.org.br,](http://www.cnpq.br/) da Iniciativa Amazônia+10, disponível na Internet no endereço [www.amazoniamaisdez.org.br,](http://www.amazoniamaisdez.org.br/) e publicada, por extrato, no Diário Oficial da União conforme CRONOGRAMA.

8.3.3 – Todos os proponentes terão acesso aos pareceres que apreciaram a sua proposta e que fundamentaram a decisão preliminar, preservada a identificação dos pareceristas.

## **8.4. Recurso Administrativo da Decisão Preliminar**

8.4.1. Da decisão preliminar caberá recurso a ser interposto mediante formulário eletrônico específico, disponível na Plataforma Integrada Carlos Chagas ([http://carloschagas.cnpq.br](http://carloschagas.cnpq.br/)), no

prazo de 10 (dez) dias corridos a partir da publicação do resultado no DOU e na página do CNPq e do CONFAP.

8.4.2. O recurso será dirigido à autoridade que proferiu a decisão, a qual, se não a reconsiderar, o encaminhará à Comissão Permanente de Avaliação de Recursos (COPAR).

## **8.5. Etapa IV - Da Decisão Final**

8.5.1. A lista de projetos aprovados no edital está sujeita à aprovação final das FAPs e parceiros envolvidos nas propostas, respeitando seus processos internos de financiamento e aprovação de projetos científicos.

8.5.2. O resultado final será validado pelo Comitê Coordenador da Iniciativa Amazônia + 10.

8.5.3. A divulgação dos resultados será feita pelo CNPq e pelo CONFAP e por todas as FAPs envolvidas via contato direto com o pesquisador e em seus respectivos portais.

8.5.4. A Diretoria Executiva do CNPq emitirá decisão final do julgamento com fundamento em Nota Técnica elaborada pela área técnico-científica responsável, acompanhada dos documentos que compõem o processo de julgamento, observada a deliberação da COPAR.

8.5.5. O resultado final do julgamento será divulgado na página eletrônica do CNPq, CONFAP, por todas as FAPs e publicado, por extrato, no Diário Oficial da União, conforme CRONOGRAMA.

# **9. Implementação e Execução das Propostas Aprovadas**

**9.1.** As propostas aprovadas serão apoiadas pelo CNPq na modalidade de Auxílio Individual, em nome do proponente, mediante assinatura de TERMO DE OUTORGA.

**9.2.** As propostas aprovadas e que possuem recursos provenientes do CNPq, devem cumprir as regras de implementação descritas no Anexo VII – Implementação e Execução das Propostas Aprovadas – CNPq.

**9.3.** As propostas aprovadas e que possuem recursos provenientes de cada uma das FAPs, devem cumprir as regras de implementação descritas no Anexo II de cada Fundação, atendendo todas as exigências de documentação e habilitação para o apoio na modalidade solicitada, mediante assinatura de TERMO DE OUTORGA específico da respectiva FAP.

9.3.1. Os pesquisadores responsáveis das propostas aprovadas deverão demonstrar o cumprimento de todas as condições de elegibilidade de cada FAP descritas no Anexo II nessa etapa, como condição prévia à assinatura do TERMO DE OUTORGA pelas FAPs. Para tanto, deverão submeter toda a documentação comprobatória dos critérios de elegibilidade nos sistemas da FAPs, conforme instruções contidas no Anexo II.

## **10. Do Monitoramento e da Avaliação**

**10.1.** A Iniciativa Amazônia implementará ferramentas para avaliação e de acompanhamento dos projetos apoiados com o objetivo de encorajar as equipes a formarem redes de pesquisa e a participarem de reuniões periódicas de discussão onde apresentarão resultados para públicos diversos. Dessa forma, a coordenação de atividades que será implementada neste programa fará com que os resultados dos projetos e atividades apoiados não sejam inovadores isoladamente, mas também em seu conjunto.

**10.2.** As ações de monitoramento e avaliação terão caráter preventivo e saneador, objetivando a gestão adequada e regular dos projetos.

10.2.1 Durante a execução o projeto será acompanhado e avaliado, em todas as suas fases, considerando o que dispõe o TERMO DE OUTORGA.

**10.3.** As ações de monitoramento e avaliação terão caráter preventivo e saneador, objetivando a gestão adequada e regular dos projetos.

**10.4.** É reservado ao CNPq e às FAPs o direito de acompanhar, avaliar a execução do projeto/plano de trabalho e fiscalizar *in loco* a utilização dos recursos durante a vigência do processo.

**10.5.** Durante a execução do projeto o CNPq e as FAPs poderão, a qualquer tempo, promover visitas técnicas ou solicitar informações adicionais visando ao monitoramento e à avaliação do projeto.

**10.6.** O coordenador do projeto deverá informar ao CNPq toda e qualquer alteração relativa à execução do projeto e, nos casos em que necessária, solicitar anuência prévia do CNPq por meio de pedido devidamente justificado, observado o disposto no Decreto nº 9.283/2018 e na RN nº 006/2019.

10.7 – Para fins de monitoramento e avaliação o coordenador do projeto deverá apresentar à FAP com a qual seu projeto está vinculado, formulário parcial de execução do projeto/plano de trabalho anualmente, considerando a data de início da vigência do processo do CNPq, via plataforma eletrônica, conforme determinado no TERMO DE OUTORGA.

10.7.1. Os resultados parciais obtidos pelo projeto de pesquisa serão acompanhados pela FAP e o CNPq que também considerará, dentre outros, os objetivos, o cronograma, as metas e os indicadores estabelecidos no projeto/plano de trabalho aprovado.

10.8 – Constatado que o projeto não está sendo executado conforme o previsto, a FAP e o CNPq determinarão as diligências necessárias considerando o caso concreto e, caso não atendidas, promoverá o cancelamento da concessão, sem prejuízo da adoção das demais providências cabíveis conforme o caso.

## **11. Prestação de Contas/Avaliação Final**

**11.1.** O coordenador do projeto deverá encaminhar Relatório de Execução do Objeto e as demais ações de prestação de contas.

**11.2.** O coordenador do projeto que possuem recursos provenientes do CNPq, devem cumprir as regras de prestação de contas descritas no Anexo VIII – Prestação de Contas/Avaliação Final – CNPq.

**11.3.** O coordenador do projeto que possuem recursos provenientes de cada uma das FAPs, devem cumprir TAMBÉM as regras de prestação de contas previstas pelas Fundações para as modalidades solicitadas, descritas no Anexo II de cada FAP.

11.3.1. Os pesquisadores responsáveis das propostas aprovadas deverão seguir as normas de prestação de contas de cada FAP descritas no Anexo II nessa etapa.

## **12. Impugnação da Chamada**

**12.1.** Decairá do direito de impugnar os termos desta Chamada o cidadão que não o fizer até o prazo disposto no CRONOGRAMA.

12.1.1. Caso não tenha impugnado tempestivamente a Chamada, o proponente se vincula a todos os seus termos, decaindo o direito de contestar as suas disposições.

**12.2.** A impugnação deverá ser dirigida à Presidência do CNPq, por correspondência eletrônica, para o endereço: [presidencia@cnpq.br,](mailto:presidencia@cnpq.br) seguindo os trâmites processuais previstos na Lei nº 9.784/1999.

12.2.1. A impugnação da Chamada não suspenderá nem interromperá os prazos estabelecidos no CRONOGRAMA.

## **13. Publicações**

**13.1.** As publicações científicas e qualquer outro meio de divulgação ou promoção de eventos ou de projetos de pesquisa apoiados pela presente Chamada deverão citar, obrigatoriamente, o apoio do CNPq e das FAPs que aportaram recursos.

13.1.1. Nas publicações científicas o CNPq deverá ser citado exclusivamente como "Conselho Nacional de Desenvolvimento Científico e Tecnológico – CNPq" ou como "*National Council for Scientific and Technological Development* – CNPq".

13.1.2. Nas publicações científicas das demais agências financiadoras, deverá ser citado conforme determinado pelas respectivas FAPs e agências.

**13.2.** As ações publicitárias atinentes a projetos realizados com recursos desta Chamada deverão observar rigorosamente as disposições que regulam a matéria.

**13.3.** Os artigos científicos resultantes dos projetos apoiados deverão ser publicados, preferencialmente, em periódicos de acesso público e depositados, em conjunto com os dados científicos e com todo material suplementar relacionado, em repositórios eletrônicos de acesso público.

**13.4.** Caso os resultados do projeto ou o relatório venham a ter valor comercial ou possam levar ao desenvolvimento de um produto ou método envolvendo o estabelecimento de uma propriedade intelectual, a troca de informações e a reserva dos direitos, em cada caso, dar-seão de acordo com o estabelecido na legislação vigente: Lei de Propriedade Industrial (Lei nº 9.279/1996), Marco Legal de CT&I (EC 85/2015, Lei nº 10.973/2004, Lei nº 13.243/2016 e Decreto nº 9.283/2018) e normativo do CNPq que regula a matéria (RN 502/2021).

**13.5.** Em caso de aprovação da proposta, um Termo de Compromisso deverá ser firmado entre as Instituições de vínculo dos pesquisadores nos respectivos estados envolvidos, no qual se especificará como os direitos de propriedade intelectual, de confidencialidade e de publicações serão tratados em conjunto, respeitando as políticas de propriedade intelectual de cada uma das agências financiadoras e das instituições sedes das pesquisas. A apresentação do documento não é obrigatória para a contratação do processo, mas as FAPs envolvidas poderão solicitá-lo a qualquer momento.

## **14. Informações adicionais**

**14.1.** Informações adicionais podem ser obtidas através dos seguintes endereços: - Dúvidas gerais sobre a Chamada e Iniciativa Amazônia +10: [chamadaamazonia10@gmail.com](mailto:chamadaamazonia10@gmail.com)

- Dúvidas específicas sobre os procedimentos de cada FAP – Vide contatos no Anexo II.

- Dúvidas específicas sobre os procedimentos de submissão na Plataforma Integrada Carlos Chagas: [atendimento@cnpq.br](mailto:atendimento@cnpq.br)

## **15. Disposições Gerais**

**15.1.** – A presente Chamada regula-se pelo disposto na Emenda Constitucional nº 85, de 26 de fevereiro de 2015, e pelos preceitos de direito público inseridos no Marco Legal de CT&I, Lei nº 10.973, de 02 de dezembro de 2004, Lei nº 13.243, de 11 de janeiro de 2016, Decreto nº 9.283, de 07 de fevereiro de 2018, e, em especial, pelas normas internas do CNPq.

**15.2.** A qualquer tempo, a presente Chamada poderá ser revogada ou anulada, no todo ou em parte, por meio de decisão devidamente fundamentada da Diretoria Executiva do CNPq, sem que isso implique direito à indenização ou reclamação de qualquer natureza.

**15.3.** A Diretoria Executiva do CNPq reserva-se o direito de resolver os casos omissos e as situações não previstas na presente Chamada.

15.3.1. O Comitê Coordenador da Iniciativa Amazônia+10 deve ser consultado na resolução de casos omissos e situações não previstas na presente Chamada.

Brasília, 13 de novembro de 2023.

#### **ANEXO I – RECURSOS FINANCEIROS**

1. As propostas aprovadas serão financiadas com recursos no valor global de R\$ 59.200.000,00 (cinquenta e nove milhões e duzentos mil reais), sendo R\$ 30.000.000,00 (trinta milhões) oriundos do orçamento do CNPq, e recursos oriundos de cada uma das Fundações de Amparo à Pesquisa conforme descritos no Anexo II, a ser(em) liberado(s) de acordo com a disponibilidade orçamentária e financeira do CNPq e da referida FAP e na forma pactuada no referido ajuste.

1.1. Outros recursos decorrentes de parcerias futuras poderão ser aplicados na suplementação de propostas aprovadas no âmbito desta Chamada e/ou na contratação de novos projetos dentre os aprovados quanto ao mérito.

1.2. Quando o desembolso ocorrer em mais de um exercício financeiro, o repasse de cada ano ficará condicionado à disponibilidade orçamentária e financeira do CNPq e dos demais parceiros.

2. Identificada a conveniência e a oportunidade e havendo disponibilidade de recursos adicionais para esta Chamada, em qualquer fase, o CNPq e o(s) parceiro(s) poderá (ão) suplementar os projetos contratados e/ou contratar novos projetos dentre os aprovados quanto ao mérito.

2.1. No caso descrito no subitem 2, excepcionalmente, a seleção dos projetos a serem suplementados ou contratados pelo CNPq e pelo(s) parceiro(s) seguirá a prioridade determinada pela Diretoria Executiva do CNPq (DEX), por meio de decisão devidamente fundamentada, ou pelo(s) parceiro(s), mediante justificativa e aprovação da DEX, levando-se em consideração questões regionais e no interesse público.

# **ANEXO II – ORIENTAÇÕES AOS PROPONENTES DAS FAPs**

Pesquisadores devem se atentar às regras de elegibilidade e submissão de cada FAP listada abaixo. A não aderência às regras descritas tornará a proposta não elegível para prosseguimento às demais etapas de análise.

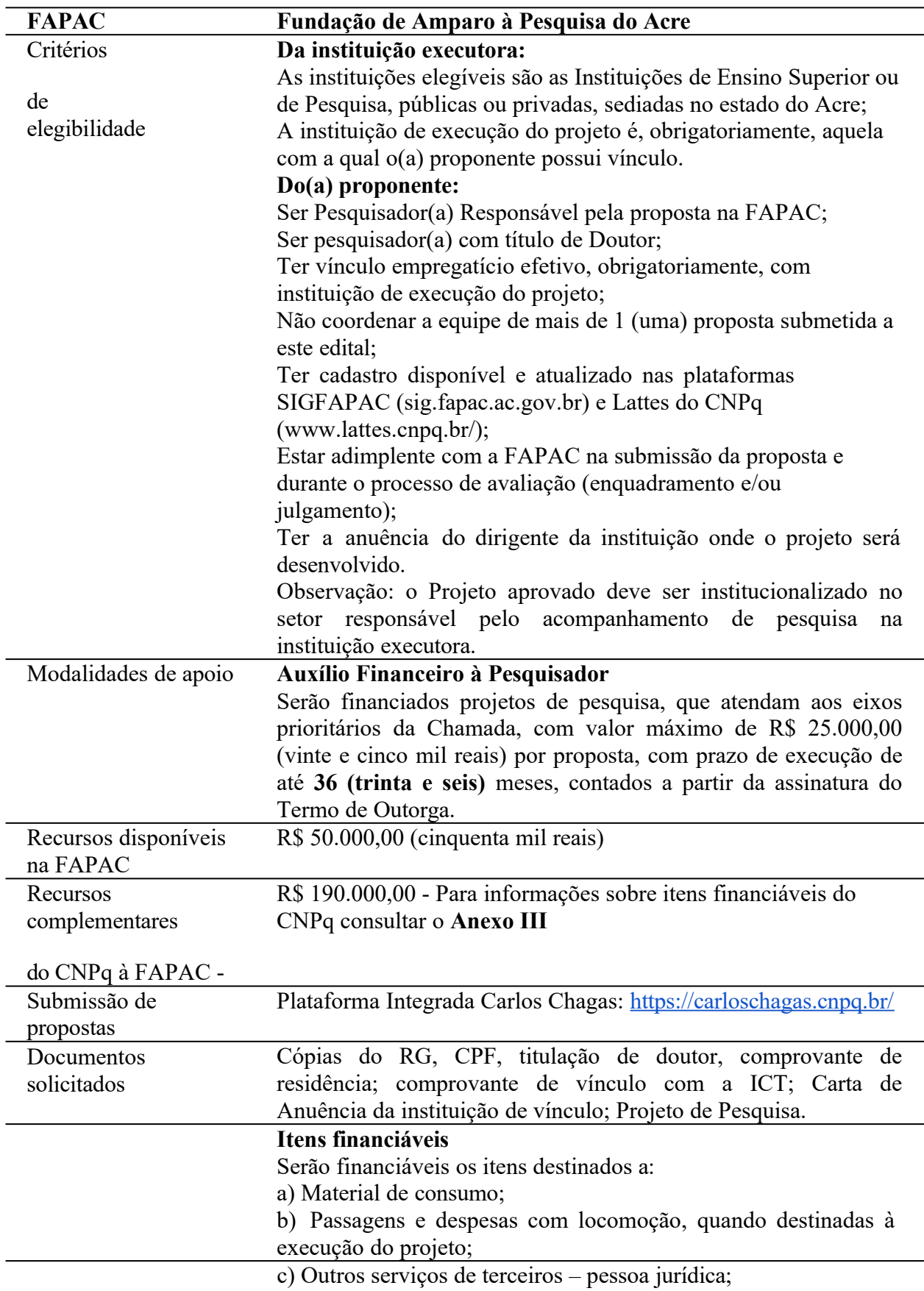

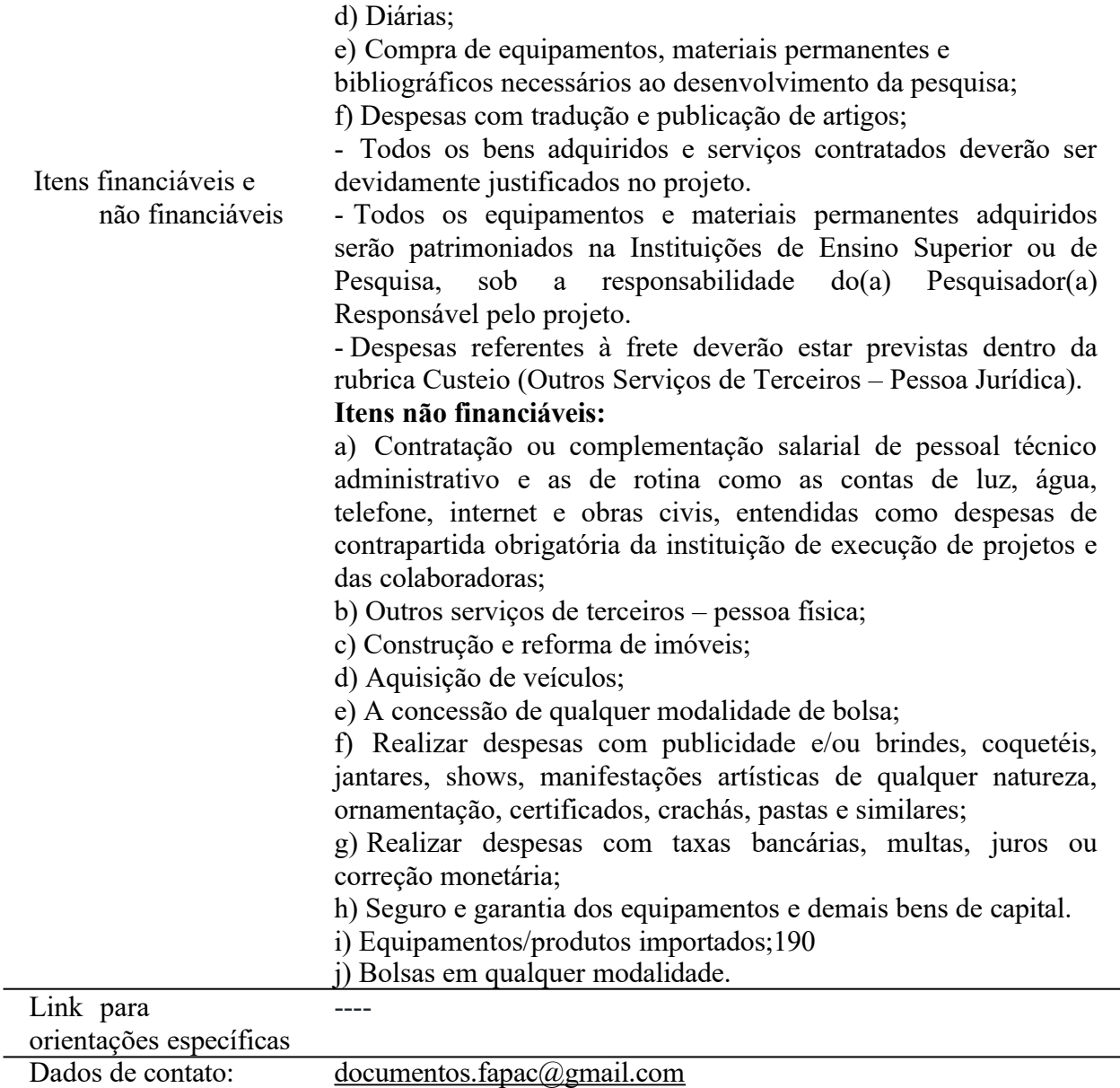

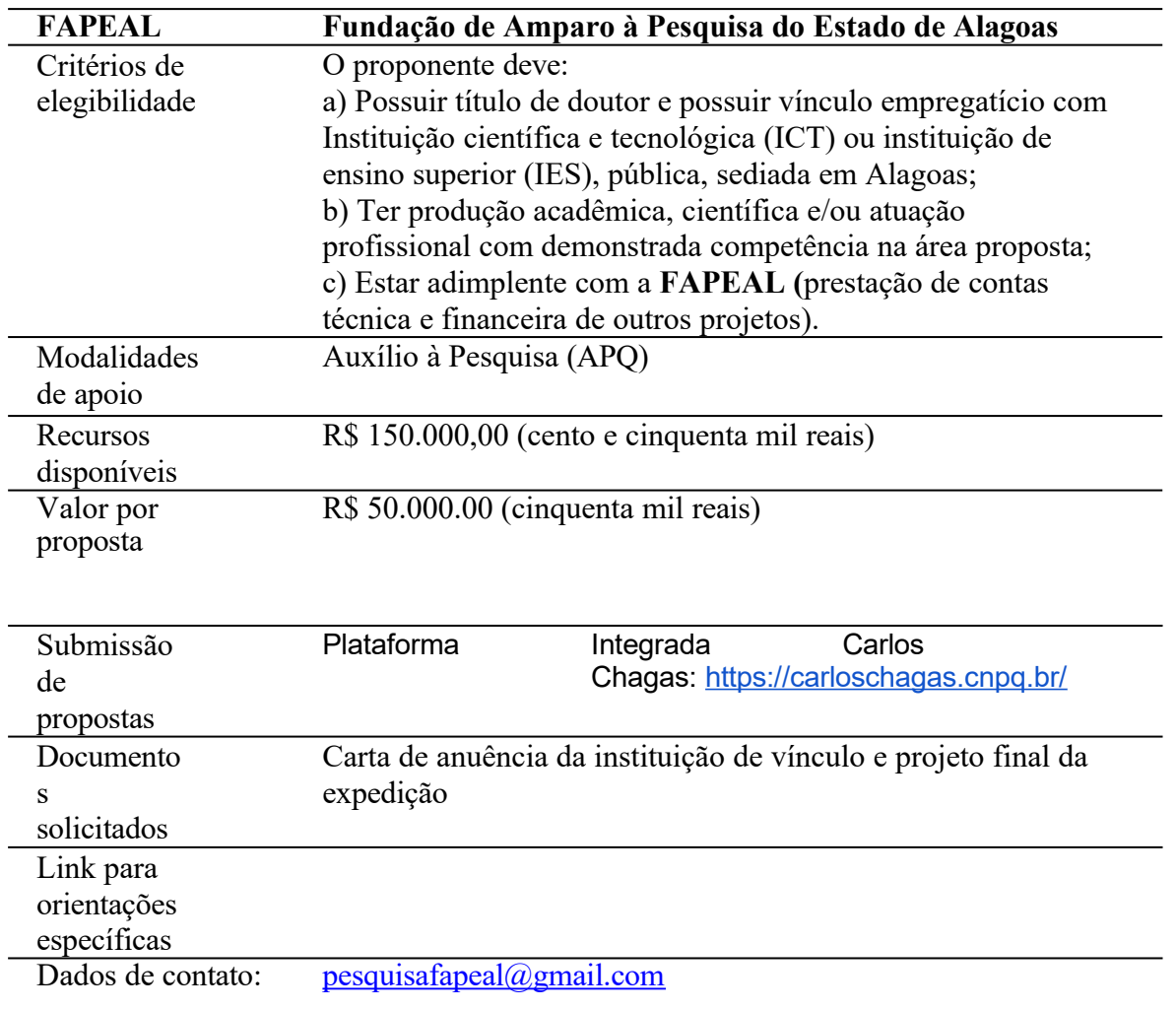

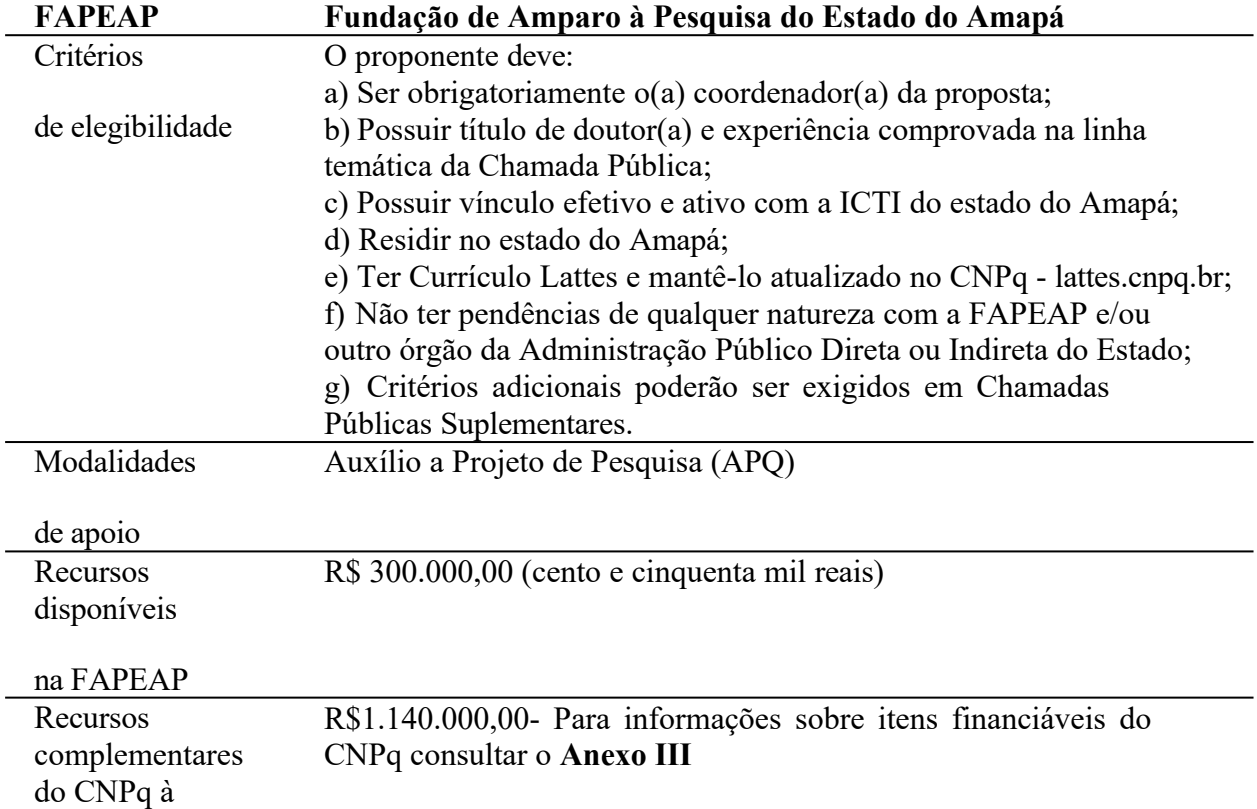

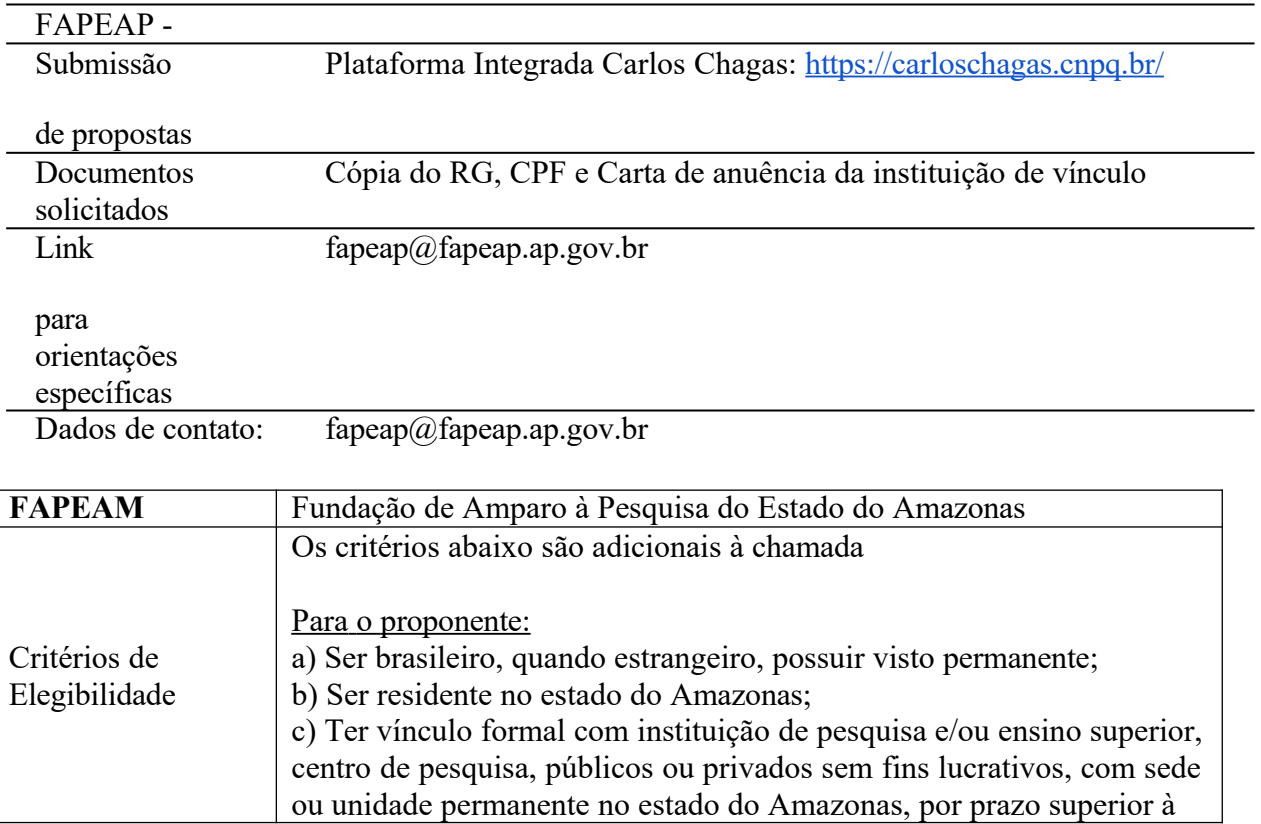

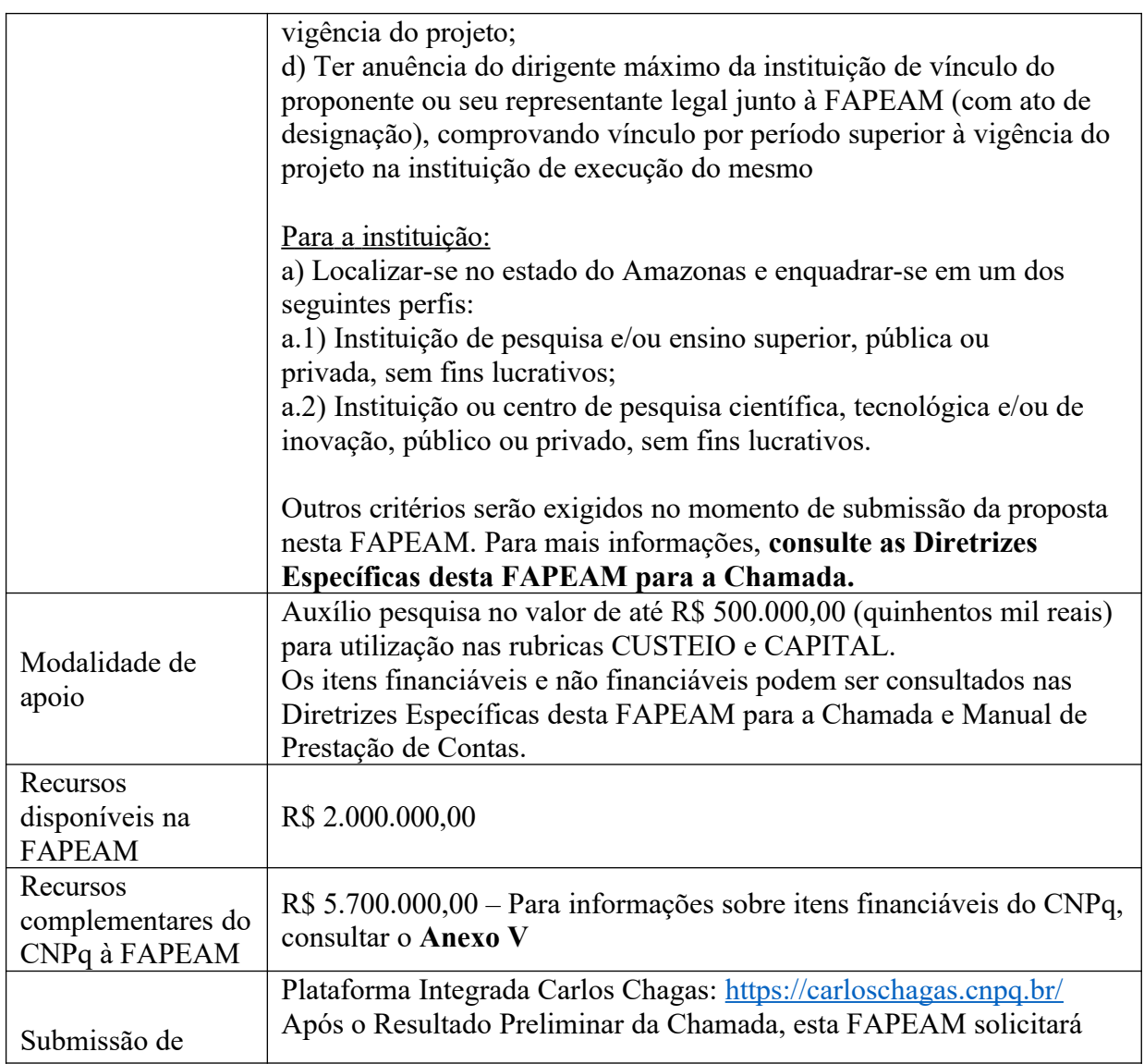

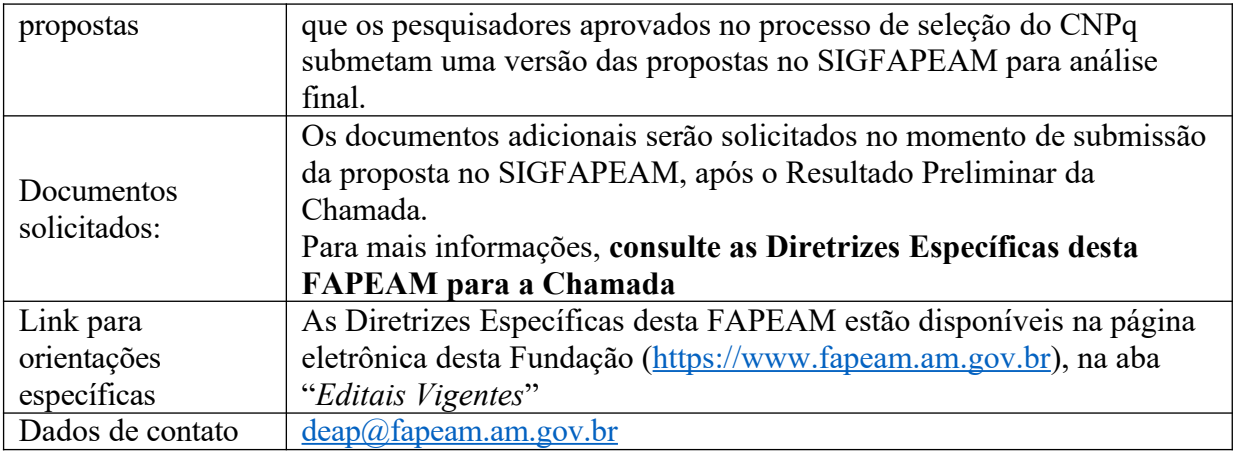

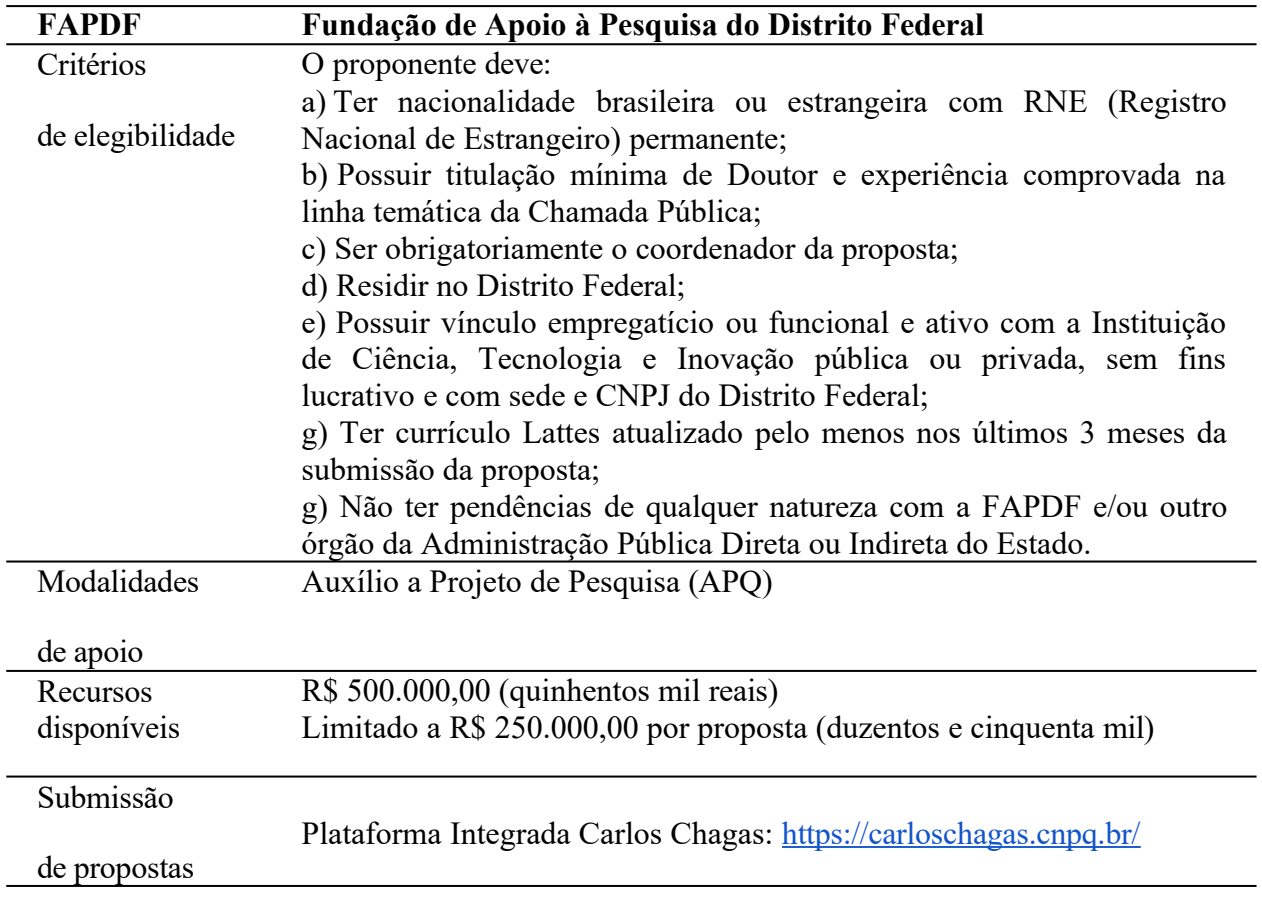

![](_page_22_Picture_329.jpeg)

![](_page_22_Picture_330.jpeg)

![](_page_23_Picture_364.jpeg)

![](_page_23_Picture_365.jpeg)

![](_page_23_Picture_366.jpeg)

![](_page_23_Picture_367.jpeg)

![](_page_24_Picture_338.jpeg)

somente em periódicos com acesso livre (Open Access

- OA) e para a divulgação dos resultados da pesquisa financiada por este edital

j) Cada projeto deve, obrigatoriamente, destinar, no mínimo, 5% (cinco por cento) do valor solicitado à FAPEMAT para ações de divulgação do projeto junto a sociedade mato-grossense. A divulgação deve ocorrer preferencialmente através de meios digitais. Recursos solicitados pela equipe do projeto para custear sua participação em congressos científicos (inscrição, passagens e diárias) não serão contabilizados para o fim de divulgação do projeto junto a sociedade mato-grossense.

#### **Itens não Financiáveis**

- k) obras civis (construção ou reforma).
- l) Pagamento de salários ou complementação salarial de pessoal técnico e administrativo ou quaisquer outras vantagens para pessoal de instituições públicas (federal, estadual e municipal); e despesas de rotina como contas de luz, água, telefone, correios, reprografia e similares, entendidas como despesas de contrapartida obrigatória da instituição de execução do projeto.
- m) Pagamento, a qualquer título, a servidor da administração pública, ou empregado de empresa pública ou de sociedade de economia mista, por serviços de consultoria ou assistência técnica, conforme determina a LDO da União e Decreto Federal nº 5.151 de 22/04/2004.
- n) Pagamento de taxas de administração ou gestão, a

qualquer título, de acordo com a Instrução Normativa 01/2015 de 23/02/2015.

- o) Pagamento de consultoria e pró-labore.
- p) Terceirização das atividades básicas de pesquisa, tais como: delineamento experimental, análise de dados, revisão e tradução de textos, elaboração de relatórios, ou o pagamento de membros da equipe por tais atividades.
- q) Diagramação, editoração ou publicação de livros,.
- r) Despesas com o pagamento para submissão ou publicação de artigos científicos em periódicos que não sejam de acesso livre (Open Access - OA).

![](_page_25_Picture_301.jpeg)

![](_page_26_Picture_247.jpeg)

![](_page_26_Picture_248.jpeg)

![](_page_27_Picture_363.jpeg)

![](_page_27_Picture_364.jpeg)

![](_page_28_Picture_304.jpeg)

Modalidades de apoio Auxílio à pesquisa, incluindo despesas de custeio e capital.<br>Recursos disponíveis Até 3 propostas, num total de R\$ 600.000,00 (Seiscentos m Até 3 propostas, num total de R\$ 600.000,00 (Seiscentos mil reais), sendo até R\$ 200.000,00 (duzentos mil reais) por

![](_page_29_Picture_356.jpeg)

## **FAPERO Fundação Rondônia de Amparo ao Desenvolvimento das**

![](_page_29_Picture_357.jpeg)

![](_page_29_Picture_358.jpeg)

![](_page_30_Picture_108.jpeg)

![](_page_30_Picture_109.jpeg)

![](_page_31_Picture_457.jpeg)

![](_page_31_Picture_458.jpeg)

![](_page_32_Picture_383.jpeg)

![](_page_32_Picture_384.jpeg)

![](_page_32_Picture_385.jpeg)

![](_page_32_Picture_386.jpeg)

![](_page_33_Picture_32.jpeg)

privada sem fins lucrativos, sediada no Estado do Pará, que deve ser mantido durante todo o período de execução do projeto;

- e) Ter currículo cadastrado na Plataforma Lattes/CNPq, com produção acadêmica, científica e/ou atuação profissional com demonstrada competência na área proposta;
- f) Estar adimplente com a FAPESPA (prestação de contas técnica e financeira de outros projetos), bem como em Situação Regular junto à Receita Federal e Estadual; na submissão e na celebração do termo de outorga, momento em que também será verificado a regularidade no SIAFE;
- g) Não ser servidor público ou prestador de serviço lotado na Fapespa e não ter parentesco em linha reta ou colateral até o 3º grau de parentesco com servidores públicos ou prestadores de serviço nela lotados.
- h) Responsabilizar-se por adotar todas as providências que envolvam permissões e autorizações especiais de caráter ético ou legal necessárias à execução do objeto deste instrumento, bem como a guarda destes documentos e disponibilização em caso de necessidade de comprovação (Exemplo: experimentos envolvendo seres humanos; acesso à áreas de proteção ambiental; acesso de patrimônio genético, cultural e conhecimento tradicional associado, acesso às áreas indígenas, quilombolas e de comunidades tradicionais e outras, no caso em que a natureza do objeto exigir);
- i) Não ser pesquisador responsável e/ou coordenador de mais de uma proposta nesta chamada;
- j) Não coordenar mais de um projeto vigente na Fapespa (Cada pesquisador só receberá apoio, na qualidade de coordenador, para, no máximo, dois projetos de pesquisa vigentes na FAPESPA).

#### **Da Instituição Executora:**

- a) Ser uma Instituição Científica, Tecnológica e de Inovação (ICT), sediada no estado do Pará;
- b) Estar cadastrada no Diretório de Instituições do

CNPq;

![](_page_35_Picture_464.jpeg)

![](_page_36_Picture_378.jpeg)

![](_page_36_Picture_379.jpeg)

![](_page_37_Picture_74.jpeg)

# **ANEXO III – ITENS FINANCIÁVEIS – CNPq**

**1.1** – Os recursos da presente chamada com recursos exclusivos do CNPq, serão destinados ao financiamento de itens de custeio ou bolsa, compreendendo:

#### **1.2 – Custeio:**

a) material de consumo;

b) serviços de terceiros – pagamento integral ou parcial de contratos para pessoa física ou jurídica, de caráter eventual;

c) despesas acessórias de importação; e

d) passagens e diárias, de acordo com as Tabelas de Valores de Diárias para Auxílios Individuais e Bolsas de Curta Duração do CNPq.

1.2.1 – Qualquer pagamento à pessoa física deverá ser realizado de acordo com a legislação em vigor, de forma a não estabelecer vínculo empregatício.

1.2.2 – A mão-de-obra empregada na execução do projeto não terá vínculo de qualquer natureza com o CNPq e deste não poderá demandar quaisquer pagamentos, permanecendo na exclusiva responsabilidade do Coordenador e da Instituição de execução do projeto.

1.2.3 – O pagamento de despesas de publicação deverá priorizar o modelo de acesso aberto.

#### **1.3** – **Bolsas**

1.3.1 – Serão concedidas bolsas nas

modalidades RN-017/2006 – Bolsas por Quota

no País

- a) Apoio Técnico AT
- b) Iniciação Científica IC

## RN-028/2015 – BOLSAS INDIVIDUAIS NO PAÍS

- a) Pesquisador Visitante PV
- b) Pós-Doutorado Júnior PDJ
- c) Pós-Doutorado Sênior PDS

RN-015/2010 – Bolsas de Fomento Tecnológico e Extensão Inovadora

- a) Desenvolvimento Tecnológico e Industrial DTI
- b) Especialista Visitante EV
- c) Extensão no País EXP
- d) Apoio Técnico em Extensão no País (ATP)
- e) Bolsa a Especialista Visitante BEV

1.3.2. A implementação das bolsas deverá ser realizada dentro dos prazos e critérios estipulados para as modalidades indicadas nos termos das normativas atualmente vigentes no CNPq.

1.3.3. A duração das bolsas não poderá ultrapassar o prazo de execução do projeto.

1.3.4. As bolsas não poderão ser utilizadas para pagamento de prestação de serviços, uma vez que esta utilização estaria em desacordo com a finalidade das bolsas do CNPq.

1.3.5. Caberá ao coordenador, após firmar o Termo de Outorga com o CNPq, promover as indicações dos bolsistas.

1.3.6. O coordenador do projeto não poderá ser beneficiário de bolsa no âmbito do projeto aprovado.

**1.4** – São vedadas despesas com:

a) certificados, ornamentação, coquetel, alimentação, *shows* ou manifestações artísticas de qualquer natureza;

b) despesas de rotina, como contas de luz, água e telefone, entendidas como despesas de contrapartida obrigatória da instituição de execução do projeto;

c) despesas de correios e reprografia, salvo se relacionadas diretamente com a execução do projeto de pesquisa;

d) pagamento de taxas de administração, de gerência, a qualquer título;

e) obras civis *(ressalvadas as obras com instalações e adaptações necessárias ao adequado funcionamento de equipamentos, as quais deverão ser justificadas no orçamento detalhado da proposta),* entendidas como de contrapartida obrigatória da instituição de execução do projeto;

f) aquisição de veículos automotores;

g) pagamento de salários ou complementação salarial de pessoal técnico e administrativo ou quaisquer outras vantagens para pessoal de instituições públicas (federal, estadual e municipal); e

h) pagamento de serviços de terceiros a agente público da ativa por serviços prestados, à conta de quaisquer fontes de recursos.

1.4.1 – As demais despesas serão de responsabilidade do proponente, da FAP parceira que estiver apoiando o projeto e da instituição de execução do projeto, respondendo cada um por seus respectivos atos.

**1.5** – Para contratação ou aquisição de bens e serviços deverá ser observada a RN CNPq nº 914/2022, que dispõe sobre a Utilização de Recursos e Prestação de Contas.

**1.6** – O CNPq não responderá pela suplementação de recursos para fazer frente a despesas decorrentes de quaisquer fatores externos ao seu controle, como flutuação cambial.

**FAP Valores por FAP R\$ Valores CNPq R\$ CNPq Custeio R\$ CNPq Bolsas R\$ Valor CNPq+FA P R\$ Valor FAP sem CNPq R\$** FAPAC 50.000,00 190.000,00 63.333,33 126.666,67 240.000,00 FAPEAL 150.000,00 0,00 0,00 150.000,00 150.000,00 FAPEAP 300.000,00 1.140.000,00 380.000,00 760.000,00 1.440.000,00 FAPEAM 2.000.000,00 5.700.000,00 1.900.000,00 3.800.000,00 7.700.000,00 FAPDF 500.000,00 0,00 0,00 500.000,00 500.000,00  $FAPEG$  600.000,00 600.000,00 600.000,00 FAPEMA 400.000,00 1.900.000,00 633.333,33 1.266.666.67 2.300.000,00 FAPEMA T 2.000.000,00 5.700.000,00 1.900.000,00 3.800.000,00 7.700.000,00 FUNDEC  $T = 500.000,00$   $0,00$   $0,00$   $500.000,00$ FAPESP A 3.000.000,00 11.380.000,00 3.793.333,33 7.586.666,67 14.380.000,00 FAPESQ 200.000,00 0,00 0,00 200.000,00 200.000,00 Araucária 4.000.000,00 0,00 4.000.000,00 FACEPE 150.000,00 0,00 0,00 150.000,00 150.000,00 FAPERJ 1.000.000,00 0,00 0,00 1.000.000,00 1.000.000,00 FAPERG  $S$  600.000,00 600.000,00 600.000,00 FAPERO 400.000,00 1.520.000,00 506.666,67 1.013.333,33 1.920.000,00 FAPESP 12.700.000,00 0,00 12.700.000,00 FAPT 450.000,00 1.710.000,00 570.000,00 1.140.000,00 2.160.000,00 FAPERR 200.000,00 760.000,00 253.333,33 506.666,67 960.000,00 **TOTAL 29.200.000,00 30.000.000,00** 10.000.000,00 20.000.000,00 38.800.000,00 20.400.000,00 **TOTAL CHAMADA 59.200.000,00**

**1.7** – O CNPq poderá remanejar recursos não utilizados de uma FAP a outra.

### **Anexo IV - Roteiro para Projeto de Pesquisa**

Chamada de Propostas - Expedições Científicas

Atenção: Trata-se de um Projeto único para a equipe de todos os estados envolvidos, conforme item 7.1 da Chamada.

*Para facilitar a leitura pelos revisores, o texto deve ser redigido com espaçamento entre linhas de 1,5, fonte equivalente a Times New Roman ou Arial 12 e margens de 3 cm à esquerda e 1,5 cm à direita. As figuras e tabelas, se houver, devem ter uma legenda explicativa e devem ser numeradas para serem referenciadas no texto.*

*O Projeto de pesquisa não deve exceder 20 páginas (sem contar os anexos e bibliografia). Esse é um roteiro obrigatório para a elaboração das propostas de pesquisa. Propostas elaboradas em outro formato sem uma justificativa poderão ser desclassficiados sem direito a análise de mérito.*

1. Informações gerais:

Título do Projeto em português:

Título do Projeto em inglês:

![](_page_41_Picture_314.jpeg)

(é permitido inserir mais linhas caso o projeto tenha mais estados envolvidos na proposta)

![](_page_41_Picture_315.jpeg)

Listar os membros da equipe (nome, instituição, tempo de dedicação, especialidade, papel e contribuição para os objetivos do projeto). *Descrever qual é a contribuição esperada dos pesquisadores e equipes em cada um dos objetivos propostos pelo projeto, incluindo quem serão os responsáveis pelo atendimento aos* requisitos do **item 4.2** da Chamada:

2.1 - Integrante(s) PIQCT

2.2 - Estratégia para atração e formação de recursos humanos

2.3 - Integrante(s) responsável(is) pelo Plano de Comunicação científica

3. Enunciado do problema: Qual será o problema tratado pelo projeto e qual sua importância? Qual é a conexão com a chamada de propostas? (3 páginas)

*a. De que forma a proposta endereça um ou mais dos eixos mencionados no Item 2.1 dessa Chamada.*

### *Eixo(s):*

*b. De que forma a proposta incorpora cada um dos itens descritos no item 4.3 da Chamada:*

*(i) Como o projeto supera os vieses espaciais de dados?*

*(ii) Como o projeto supera os vieses taxonômicos?*

*(iii) Plano de Acesso ao território*

*(iv) Plano de Incorporação à Acervos da região*

*(v) Plano de Comunicação*

4. Resultados esperados: O que será criado ou produzido como resultado do projeto proposto?

5. Desafios científicos e tecnológicos e a **metodologia** para superá-los: explicite os desafios científicos e tecnológicos que o projeto se propõe a superar para atingir os objetivos. Descreva com que **meios e métodos** estes desafios poderão ser vencidos. Cite referências que ajudem os assessores que analisarão a proposta a entenderem que os desafios mencionados não foram ainda vencidos (ou ainda não foram vencidos de forma adequada) e que poderão ser vencidos com os métodos e meios da proposta em análise.

6. Cronograma: Quando o projeto será completado? Defina as etapas de desenvolvimento que poderão ser usadas para medir o progresso do projeto e quando estará concluído? Caso o projeto proposto seja parte de outro projeto maior já em andamento, estime os prazos somente para o projeto proposto.

7. Outros apoios: Demonstre outros apoios ao projeto, se houver, em forma de fundos, bens ou serviços, mas sem incluir itens como uso de instalações da instituição que já estão disponíveis. Note que os autores das propostas selecionadas deverão apresentar carta oficial assinada pelo dirigente da instituição, comprometendo os recursos e bens adicionais descritos na proposta.

8. Orçamento consolidado:

*Preencher a tabela abaixo demonstrando o orçamento total solicitado (orçamento consolidado) a cada uma das FAPs, CNPq e Agencia Internacional (se houver). Espera-se que o orçamento solicitado a cada uma das FAPs reflita a intensidade de participação de cada equipe.*

*Atenção: caso a proposta seja aprovada no Painel de Avaliação, o orçamento detalhado conforme Anexo V deverá ser enviado para cada FAP/Agencia Intenacional envolvida nessa proposta de pesquisa, seguindo suas normas e regras de financiamento, para fins de concessão e contratação.*

*Orçamento total solicitado (consolidado) para todas as agencias financiadoras envolvidas na proposta*

| Pesquisador<br>Responsável<br>$(1$ por estado<br><i>participante</i> )                                               | Fundação de Amparo à<br>Pesquisa acionada para<br>financiamento | Valor total<br>solicitado FAP<br>(inclui bolsas,<br>capital, custeio,<br>reservas técnicas<br>$etc.$ ) | Valor total solicitado ao<br>$CNPq - Apenas$<br>pesquisadores sediados<br>na Amazônia Legal<br>(inclui bolsas, capital,<br>custeio, reservas técnicas<br>$etc.$ ) |
|----------------------------------------------------------------------------------------------------|-----------------------------------------------------------------|----------------------------------------------------------------------------------------------------|----------------------------------------------------------------------------------------------------|
|                                                                                                    |                                                                 |                                                                                                    |                                                                                                    |
|                                                                                                    |                                                                 |                                                                                                    |                                                                                                    |
|                                                                                                    | Agência Internacional (qdo<br>aplicável)                        |                                                                                                    |                                                                                                    |
| <b>TOTAL</b>                                                                                                    |                                                                 |                                                                                                    |                                                                                                    |
| VALOR TOTAL DA PROPOSTA em todos os<br>envolvidos (valor total mínimo - R\$400.000,00<br>- conforme edital item 6.3) |                                                                 |                                                                                                    |                                                                                                    |

## **ANEXO V - Orçamento Detalhado individual**

**Preencha a tabela abaixo demonstrando o orçamento individual detalhado que está sendo solicitado a cada FAP e Agência Internacional (quando aplicável) envolvida na proposta**. *Espera-se que o orçamento solicitado a cada uma das FAPs reflita a intensidade de participação de cada equipe.*

**Atenção:** Conforme descrito na Chamada (item 7.2.3), o detalhamento do orçamento solicitado ao CNPq deverá ser preenchido diretamente no Formulário de Proposta na Plataforma Carlos Chagas.

*Cada FAP/Agência internacional tem suas próprias regras de financiamento e possibilidades distintas de itens financiáveis. É de responsabilidade dos pesquisadores de cada estado se inteirar dessas normas que estão disponíveis no Anexo II da Chamada, antes de preencherem as informações de orçamento requeridas neste formulário. Dúvidas referentes ao orçamento de cada FAP devem ser enviadas aos e-mails das FAPs também constantes no Anexo I.*

*Atenção: caso a proposta seja aprovada no Painel de Avaliação, o orçamento detalhado deverá ser enviado para cada FAP envolvida nessa proposta de pesquisa, seguindo suas normas e regras de financiamento.*

*Preencher uma tabela dessa por cada FAP/Agência Internacional envolvida na proposta. Não esquecer de incluir orçamento para diárias e transportes além do requerido para expedições, para cumprimento do item 10.1 - atendimento a workshops da Iniciativa Amazônia+10. Inclua uma breve justificativa por cada item solicitado para que os assessores ad hoc e o Painel possam julgar o mérito da solicitação frente aos objetivos do projeto.*

![](_page_44_Picture_306.jpeg)

## **ANEXO VI - CRITÉRIOS DE JULGAMENTO**

1. Os critérios para classificação das propostas quanto a aderência a chamada, mérito técnico-

científico e sua adequação orçamentária são:

![](_page_45_Picture_453.jpeg)

**1.1.** Para estipulação das notas poderão ser utilizadas até duas casas decimais.

**1.2.** A nota final de cada proposta será aferida pela média ponderada das notas atribuídas para cada item.

**1.3.** O Comitê Julgador considerará, em caso de empate, a maior nota no somatório dos critérios "b.3", "b.4", e "b.5" e, em permanecendo o empate, a maior nota obtida no critério de julgamento "c.2".

### **ANEXO VII – IMPLEMENTAÇÃO E EXECUÇÃO DAS PROPOSTAS APROVADAS – CNPQ**

1. As propostas aprovadas serão apoiadas na modalidade de Auxílio Individual, em nome do proponente, mediante assinatura de TERMO DE OUTORGA.

2. A firmatura do TERMO DE OUTORGA ficará subordinada à existência prévia de Acordo de Cooperação Técnica celebrado entre a instituição de execução do projeto e o CNPq, conforme disposto na RN nº 006/2019.

3. O proponente terá até 90 (noventa) dias para assinar o TERMO DE OUTORGA a partir da data da publicação do extrato da decisão final do julgamento desta Chamada no DOU.

3.1. O prazo estabelecido no item 3 poderá ser prorrogado, a critério da Diretoria de Cooperação Institucional, Internacional e Inovação – DCOI – mediante pedido justificado apresentado pelo proponente em até 15 (quinze) dias anteriores ao término do prazo fixado.

3.2. Expirado o prazo estabelecido no item 3 ou a sua prorrogação, sem que o proponente tenha assinado o TERMO DE OUTORGA, decairá o direito à concessão, hipótese em que o CNPq poderá apoiar eventuais proponentes cujas propostas, não obstante aprovadas, não tenham sido contratadas dado o limite de recursos desta Chamada, observada a ordem de classificação.

3.3. Excepcionalmente, o prazo estabelecido no item 3 poderá ser prorrogado pela Diretoria Executiva do CNPq, mediante pedido justificado apresentado pelo gestor da Chamada em até 15 (quinze) dias anteriores ao término do prazo, hipótese em que a prorrogação do prazo beneficiará todos os proponentes cujas propostas tenham sido aprovadas.

4. As propostas a serem apoiadas pela presente Chamada deverão ter seu prazo máximo de execução estabelecido em 36 (trinta e seis) meses.

4.1. Excepcionalmente, o prazo de execução dos projetos poderá ser prorrogado, mediante pedido fundamentado do proponente, a critério do CNPq.

5. O proponente deverá manter, durante a execução do projeto, todas as condições, apresentadas na submissão da proposta, de qualificação, habilitação e idoneidade necessárias ao perfeito cumprimento do seu objeto e preservar atualizados os seus dados cadastrais nos registros competentes.

6. A existência de registro de inadimplência, por parte do proponente, com o CNPq, com a Receita Federal do Brasil e no SIAFI constituirá fator impeditivo para a contratação do projeto.

6.1. A inadimplência constatada após a contratação será fator impeditivo para os desembolsos financeiros no decorrer do projeto.

7. As informações geradas com a implementação das propostas selecionadas e disponibilizadas na base de dados do CNPq serão consideradas de acesso público, observadas as disposições abaixo.

7.1. Os projetos submetidos a esta Chamada, bem como quaisquer relatórios técnicos apresentados pelos pesquisadores e/ou bolsistas para o CNPq, que contenham informações sobre os projetos em andamento, terão acesso restrito até o ato decisório referente à aprovação final pelo CNPq (art. 7º, §3º, da Lei nº 12.527/2011 e art. 20 do Decreto nº 7.724/2012).

7.2. Os proponentes cujos projetos tenham sido submetidos ao CNPq, bem como aqueles que apresentarem ao CNPq relatórios técnicos que possam gerar, no todo ou em parte, resultado potencialmente objeto de patente de invenção, modelo de utilidade, desenho industrial,

programa de computador ou qualquer outra forma de registro de propriedade intelectual e semelhantes deverão manifestar explicitamente o interesse na restrição de acesso na ocasião da submissão do projeto e/ou do envio do relatório técnico.

7.2.1. As obrigações de sigilo e restrição de acesso público previstas no subitem 7.2 subsistirão pelo prazo de 5 (cinco) anos a partir da solicitação da restrição.

7.2.2. Em que pese a possibilidade de restrição de acesso, esta não reduz, contudo, a responsabilidade que os pesquisadores, suas equipes e instituições têm, como membros da comunidade de pesquisa, de manter, sempre que possível, os resultados da pesquisa, dados e coleções à disposição de outros pesquisadores para fins acadêmicos.

7.3 – As instituições envolvidas deverão assegurar que seus empregados, funcionários, agentes públicos e subcontratadas, que tenham acesso às informações de acesso restrito, tenham concordado em cumprir as obrigações de restrição de acesso à informação.

7.4. O CNPq disponibilizará, a seu critério, as informações primárias de todos os projetos, tais como: título, resumo, objeto, proponente(s), instituições executoras e recursos aplicados pelo órgão.

8. A concessão do apoio financeiro poderá ser cancelada pela Diretoria Executiva do CNPq mediante decisão devidamente fundamentada, por ocorrência, durante sua implementação, de fato cuja gravidade justifique o cancelamento, sem prejuízo de outras providências cabíveis.

9. É de exclusiva responsabilidade de cada proponente adotar todas as providências que envolvam permissões e autorizações especiais, de caráter ético ou legal, necessárias à execução do projeto.

## **ANEXO VIII – PRESTAÇÃO DE CONTAS/AVALIAÇÃO FINAL – CNPQ**

1. O coordenador do projeto deverá encaminhar ao CNPq, por meio do formulário *online* específico, o Relatório de Execução do Objeto - REO no prazo de até 60 (sessenta) dias contados do término da vigência do respectivo processo do CNPq, em conformidade com o TERMO DE OUTORGA e RN nº 914/2022, sob pena de ressarcimento dos valores despendidos pelo CNPq e demais penalidades previstas na legislação de Tomada de Contas Especial.

1.1. Todos os campos do REO deverão ser devidamente preenchidos.

1.2. O REO deverá conter, obrigatoriamente:

a) a descrição das atividades desenvolvidas para o cumprimento dos objetivos e metas do projeto;

b) a demonstração e o comparativo específico das metas com os resultados alcançados;

c) o comparativo das metas cumpridas e das metas previstas devidamente justificadas em caso de discrepância, referentes ao período a que se o REO; e

d) informações sobre a execução das atividades de divulgação científica por meio de textos, *links* de acesso, endereços eletrônicos*,* fotografias, vídeos ou áudios, dentre outros produtos que poderão ser disponibilizados em repositórios públicos e utilizados pelo CNPq em suas atividades de comunicação institucional.

1.3. O proponente/coordenador deverá anexar ao REO um arquivo contendo:

a) declaração de que utilizou os recursos exclusivamente para a execução do projeto, acompanhada de comprovante da devolução dos recursos não utilizados, se for o caso;

b) relação de bens adquiridos, desenvolvidos ou produzidos, quando houver, com a documentação comprobatória da incorporação dos bens ao patrimônio da instituição de execução do projeto;

c) avaliação de resultados; e

d) demonstrativo consolidado das transposições, dos remanejamentos ou das transferências de recursos efetuados, quando houver.

2. Caso o REO não seja aprovado ou apresente indícios de irregularidade o CNPq solicitará ao beneficiário que apresente o Relatório de Execução Financeira, acompanhado dos comprovantes digitalizados das despesas financeiras e demais documentos indicados na RN nº 914/2022.

2.1. A critério do CNPq o Relatório de Execução Financeira poderá ser exigido do beneficiário independente da avaliação do REO.

2.2. Os comprovantes originais deverão ser mantidos pelo Coordenador do projeto pelo prazo de cinco anos contados da data de aprovação da prestação de contas final.